## Examples of drawing in autocad download free book

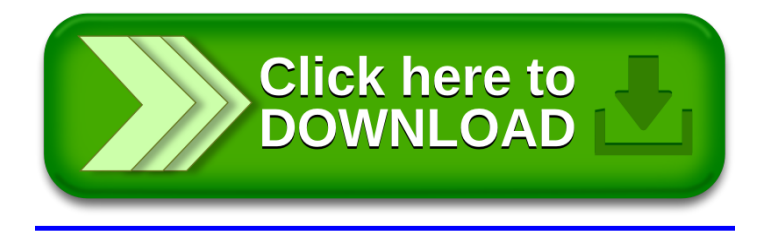